| CR-Form-v5.  CHANGE REQUEST                                                                                       |                      |                                                                               |                                                                                                    |                                                                                                    |                                                                         |                                                 |                            |                |                                     | /5.1                                            |                                                                                    |                                                                                                    |             |  |
|----------------------------------------------------------------------------------------------------|----------------------|-------------------------------------------------------------------------------|----------------------------------------------------------------------------------------------------|----------------------------------------------------------------------------------------------------|-------------------------------------------------------------------------|-------------------------------------------------|----------------------------|----------------|-------------------------------------|-------------------------------------------------|------------------------------------------------------------------------------------|----------------------------------------------------------------------------------------------------|-------------|--|
| *                                                                                                    | 33                   | .102                                                                          | CR                                                                                                    | CRN                                                                                                    | um                                                                      | ⊭ rev                                           | -                          | ж              | Current v                           | /ersid                                          | on:                                                                                | 3.b.0                                                                                                    | ж           |  |
| For <u>HELP</u> on using this form, see bottom of this page or look at the pop-up text over the <b>%</b> symbols. |                      |                                                                               |                                                                                                    |                                                                                                    |                                                                         |                                                 |                            |                |                                     |                                                 |                                                                                    |                                                                                                    |             |  |
| Proposed change affects:    (U)SIM ME/UE Radio Access Network X Core Network X                                    |                      |                                                                               |                                                                                                    |                                                                                                    |                                                                         |                                                 |                            |                |                                     |                                                 |                                                                                    |                                                                                                    |             |  |
| Title: #                                                                                                    | En                   | cryptio                                                                       | <mark>n/Integ</mark>                                                                                       | rity algo                                                                                              | rithms (                                                                | ordered                                         | l by pr                    | refere         | ence in Se                          | curit                                           | у Мо                                                                               | de com                                                                                                    | mand        |  |
| Source: #                                                                                                    | Eri                  | csson,                                                                        | Vodaf                                                                                                    | one                                                                                                    |                                                                         |                                                 |                            |                |                                     |                                                 |                                                                                    |                                                                                                    |             |  |
| Work item code: ₩                                                                                                 |                      |                                                                               |                                                                                                    |                                                                                                    |                                                                         |                                                 |                            |                | Date                                | : <b>%</b>                                      | 200                                                                                | 2-05-14                                                                                                    |             |  |
| Reason for change                                                                                                 | Use<br>Deta<br>be fo | F (con. A (cor. B (add C (fun. D (edi illed expound in  RAN algoi prefer Spec | rection) respond respond dition of ctional in torial m blanatio 3GPP ]  2 has rithms in erence, bification | ds to a co<br>feature),<br>modification<br>ns of the<br>FR 21.900<br>interpre-<br>included<br>followin | orrection ion of fea n) above o 0.  ted (R2 Lin the S ng claus s to sug | in an eature) categoric -02099 Security e 6.4.2 | es can  8, R2- y Mod in TS | -0209<br>le Co | 2                                   | e of the () () () () () () () () () () () () () | GSM<br>(Relea<br>(Relea<br>(Relea<br>(Relea<br>(Relea<br>(Relea<br>(1000)<br>De or | lowing re<br>Phase 2,<br>ase 1996,<br>ase 1998,<br>ase 1999,<br>ase 4)<br>ase 5)<br>that the<br>dered by<br>5 in the | e<br>//same |  |
| Summary of chang                                                                                                  | ıe: ₩                | Mod-<br>logic                                                                 | e comr<br>as it d                                                                                          | nand sh                                                                                                | all be o<br>ave to k                                                    | rdered<br>keep a                                | by pre<br>priority         | eferer         | VLR/SGS<br>nce. This<br>of algorith | will a                                          | ilso s                                                                             | implify t                                                                                                    | ne RNC      |  |
| Consequences if not approved:                                                                                     | Ж                    |                                                                               | 3.102 sementa                                                                                              |                                                                                                    | ain con                                                                 | tradictir                                       | ng sta                     | teme           | nts which                           | may                                             | lead                                                                               | l to confl                                                                                                    | icting      |  |
| Clauses affected:                                                                                                 | ж                    | 6.4.5                                                                         | j                                                                                                    |                                                                                                    |                                                                         |                                                 |                            |                |                                     |                                                 |                                                                                    |                                                                                                    |             |  |
| Other specs affected:                                                                                             | ж                    | Te                                                                            | est spe                                                                                                    | re speci<br>cification<br>ecification                                                                  | ns                                                                      | s 3                                             | f                          |                |                                     |                                                 |                                                                                    |                                                                                                    |             |  |
| Other comments:                                                                                                   | æ                    |                                                                               |                                                                                                    |                                                                                                    |                                                                         |                                                 |                            |                |                                     |                                                 |                                                                                    |                                                                                                    |             |  |

## How to create CRs using this form:

Comprehensive information and tips about how to create CRs can be found at <a href="http://www.3gpp.org/specs/CR.htm">http://www.3gpp.org/specs/CR.htm</a>. Below is a brief summary:

- 1) Fill out the above form. The symbols above marked **%** contain pop-up help information about the field that they are closest to
- 2) Obtain the latest version for the release of the specification to which the change is proposed. Use the MS Word "revision marks" feature (also known as "track changes") when making the changes. All 3GPP specifications can be downloaded from the 3GPP server under <a href="ftp://ftp.3gpp.org/specs/">ftp://ftp.3gpp.org/specs/</a> For the latest version, look for the directory name with the latest date e.g. 2001-03 contains the specifications resulting from the March 2001 TSG meetings.

| 3) | With "track changes" disabled, paste the entire CR form (use CTRL-A to select it) into the specification just in front of the clause containing the first piece of changed text. Delete those parts of the specification which are not relevant to the change request. | f |
|----|----------------------------------------------------------------------------------------------------|---|
|    |                                                                                                    |   |
|    |                                                                                                    |   |
|    |                                                                                                    |   |
|    |                                                                                                    |   |
|    |                                                                                                    |   |
|    |                                                                                                    |   |
|    |                                                                                                    |   |
|    |                                                                                                    |   |
|    |                                                                                                    |   |
|    |                                                                                                    |   |
|    |                                                                                                    |   |
|    |                                                                                                    |   |
|    |                                                                                                    |   |

## 6.4.2 Ciphering and integrity mode negotiation

When an MS wishes to establish a connection with the network, the MS shall indicate to the network in the MS/USIM Classmark which cipher and integrity algorithms the MS supports. This information itself must be integrity protected. As it is the case that the RNC does not have the integrity key IK when receiving the MS/USIM Classmark this information must be stored in the RNC. The data integrity of the classmark is performed, during the security mode setup procedure by use of the most recently generated IK (see section 6.4.5).

The network shall compare its integrity protection capabilities and preferences, and any special requirements of the subscription of the MS, with those indicated by the MS and act according to the following rules:

- 1) If the MS and the network have no versions of the UIA algorithm in common, then the connection shall be released.
- 2) If the MS and the network have at least one version of the UIA algorithm in common, then the network shall select one of the mutually acceptable versions of the UIA algorithm for use on that connection.

The network shall compare its ciphering capabilities and preferences, and any special requirements of the subscription of the MS, with those indicated by the MS and act according to the following rules:

- 1) If the MS and the network have no versions of the UEA algorithm in common and the network is not prepared to use an unciphered connection, then the connection shall be released.
- 2) If the MS and the network have no versions of the UEA algorithm in common and the user (respectively the user's HE) and the network are willing to use an unciphered connection, then an unciphered connection shall be used.
- 3) If the MS and the network have at least one version of the UEA algorithm in common, then the network shall select one of the mutually acceptable versions of the UEA algorithm for use on that connection.

Because of the separate mobility management for CS and PS services, one CN domain may, independent of the other CN, establish a connection to one and the same MS. Change of ciphering and integrity mode (algorithms) at establishment of a second MS to CN connection shall not be permitted. The preferences and special requirements for the ciphering and integrity mode setting shall be common for both domains. (e.g. the order of preference of the algorithms).

## 6.4.5 Security mode set-up procedure

This section describes one common procedure for both ciphering and integrity protection set-up. It is mandatory to start integrity protection of signalling messages by use of this procedure at each new signalling connection establishment between MS and VLR/SGSN. The four exceptions when it is not mandatory to start integrity protection are:

- If the only purpose with the signalling connection establishment and the only result is periodic location registration, i.e. no change of any registration information.
- If there is no MS-VLR/SGSN signalling after the initial L3 signalling message sent from MS to VLR/SGSN, i.e. in the case of deactivation indication sent from the MS followed by connection release.
- If the only MS-VLR/SGSN signalling after the initial L3 signalling message sent from MS to VLR/SGSN, and possible user identity request and authentication (see below), is a reject signalling message followed by a connection release.
- If the call is an emergency call teleservice as defined in TS 22.003, see section 6.4.9.2 below

When the integrity protection shall be started, the only procedures between MS and VLR/SGSN that are allowed after the initial connection request (i.e. the initial Layer 3 message sent to VLR/SGSN) and before the security mode set-up procedure are the following:

- Identification by a permanent identity (i.e. request for IMSI), and
- Authentication and key agreement

The message sequence flow below describes the information transfer at initial connection establishment, possible authentication and start of integrity protection and possible ciphering.

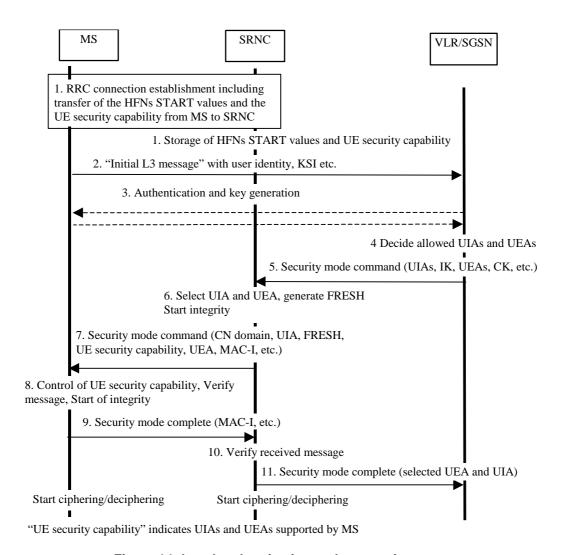

Figure 14: Local authentication and connection set-up

NOTE 1: The network must have the "ME security capability" information before the integrity protection can start, i.e. the "ME security capability" must be sent to the network in an unprotected message. Returning the "ME security capability" later on to the ME in a protected message will give ME the possibility to verify that it was the correct "ME security capability" that reached the network.

Detailed description of the flow above:

- 1. RRC connection establishment includes the transfer from MS to RNC of the ME security capability and the START values for the CS service domain respective the PS service domain. The UE security capability information includes the ciphering capabilities (UEAs) and the integrity capabilities (UIAs) of the MS. The START values and the UE security capability information are stored in the SRNC.
- 2. The MS sends the Initial L3 message (Location update request, CM service request, Routing area update request, attach request, paging response etc.) to the VLR/SGSN. This message contains e.g. the user identity and the KSI. The included KSI (Key Set Identifier) is the KSI allocated by the CS service domain or PS service domain at the last authentication for this CN domain.
- 3. User identity request may be performed (see 6.2). Authentication of the user and generation of new security keys (IK and CK) may be performed (see 6.3.3). A new KSI will then also be allocated.
- 4. The VLR/SGSN\_determines which UIAs and UEAs that are allowed to be used in order of preference.

- 5. The VLR/SGSN\_initiates integrity and ciphering by sending the RANAP message Security Mode Command to SRNC. This message contains an <u>ordered</u> list of allowed UIAs <u>in order of preference</u>, and the IK to be used. If ciphering shall be started, it contains the <u>ordered list of</u> allowed UEAs <u>in order of preference</u>, and the CK to be used. It also contains the UE's capability information about GSM ciphering algorithms in the form of GSM MS classmark. If a new authentication and security key generation has been performed (see 3 above), this shall be indicated in the message sent to the SRNC. The indication of new generated keys implies that the START value to be used shall be reset (i.e. set to zero) at start use of the new keys. Otherwise, it is the START value already available in the SRNC that shall be used (see 1. above).
- 6. The SRNC decides which algorithms to use by selecting the highest preference algorithm from the list of allowed algorithms, that matches any of the and the list of algorithms supported by the MS (see 6.4.2). The SRNC generates a random value FRESH and initiates the downlink integrity protection. If the requirements received in the Security mode command can not be fulfilled, the SRNC sends a SECURITY MODE REJECT message to the requesting VLR/SGSN. The further actions are described in 6.4.2.
- 7. The SRNC generates the RRC message Security mode command. The message includes the ME security capability, the UIA and FRESH to be used and if ciphering shall be started also the UEA to be used. Additional information (start of ciphering) may also be included. Because of that the MS can have two ciphering and integrity key sets, the network must indicate which key set to use. This is obtained by including a CN type indicator information in the Security mode command message. If the GSM MS classmark exists, then the message shall also contain it. Before sending this message to the MS, the SRNC generates the MAC-I (Message Authentication Code for Integrity) and attaches this information to the message.
- 8. At reception of the Security mode command message, the MS controls that the ME security capability received is equal to the ME security capability sent in the initial message. The same applies to the GSM MS classmark. The MS computes XMAC-I on the message received by using the indicated UIA, the stored COUNT-I and the received FRESH parameter. The MS verifies the integrity of the message by comparing the received MAC-I with the generated XMAC-I.
- 9. If all controls are successful, the MS compiles the RRC message Security mode complete and generates the MAC-I for this message. If any control is not successful, the procedure ends in the MS.
- 10. At reception of the response message, the SRNC computes the XMAC-I on the message. The SRNC verifies the data integrity of the message by comparing the received MAC-I with the generated XMAC-I.
- 11. The transfer of the RANAP message Security Mode Complete response, including the selected algorithms, from SRNC to the VLR/SGSN ends the procedure.

The Security mode command to MS starts the downlink integrity protection, i.e. this and all following downlink messages sent to the MS are integrity protected using the new integrity configuration. The Security mode complete from MS starts the uplink integrity protection, i.e. this and all following messages sent from the MS are integrity protected using the new integrity configuration. When ciphering shall be started, the Ciphering Activation time information that is exchanged between SRNC and MS during the Security mode set-up procedure sets the RLC Sequence Number/Connection Frame Number when to start ciphering in Downlink respective Uplink using the new ciphering configuration.